# **VanWindows naar Linux**

Hans Lunsing

Temidden van alle ophef over Windows 10 is het goed te bedenken dat er ook nog uitstekende alternatieven voor Windows zijn. Het bekendste daarvan is Linux.

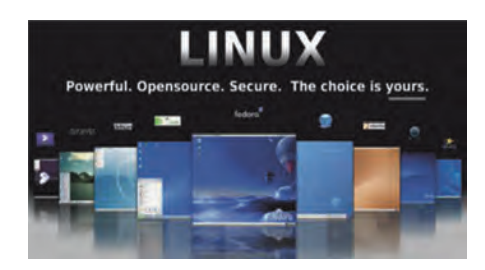

## Eigenschappen

Linux heeft z'n sporen verdiend als het gaat om stabiliteit, betrouwbaarheid en flexibiliteit. Het wordt daarom veel ge‐ bruikt waar die eigenschappen belang‐ rijk zijn. Een groot deel van het World Wide Web draait op Linux.

Linux bestuurt de meeste supercompu‐ ters in de wereld, en Linux wordt veel gebruikt in allerlei embedded appara‐ ten zoals digitale tv's, routers en wat dies meer zij. Bovendien is Android, dat een groot deel van de mobiele markt in handen heeft, gebouwd op Linux.

Ondanks die mooie eigenschappen van Linux is op de pc Windows nog heer en meester. Statistische analyse van delen van het webverkeer laat zien dat maar een kleine 2% van de websurfers Linux gebruikt op de computer waarmee ze over het web surfen. Ook al zegt dit niet alles over het feitelijke aandeel van Linux op de pc, we kunnen er wel van uitgaan dat dit aandeel laag is, vrij‐ wel zeker minder dan 5%.

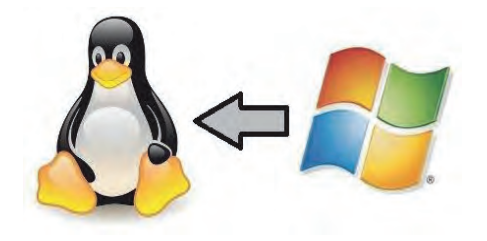

De belangrijkste oorzaak van dit lage aandeel is dat nieuw geleverde pc's vrijwel allemaal zijn uitgerust met Windows. Eenmaal zo'n pc gekocht zal men Windows blijven gebruiken en wei‐ nig geneigd zijn om het door iets anders te vervangen. Uiteindelijk gaat het per slot van rekening om de applicaties en niet om het besturingssysteem. Als dat laatste een voldoend goede omgeving biedt om de gewenste applicaties te draaien, ligt vervanging niet voor de hand.

Daarbij komt dat werken met Linux op de pc ontegenzeggelijk nadelen heeft, zij het dat sommige van deze nadelen in de loop der tijd geleidelijk verdwij‐ nen. Ik noem hier:

## Nadelen

- 1. Er is een kip‐en‐ei‐probleem: zolang Linux op de pc nog niet veel wordt gebruikt heb je wel een pioniers‐ mentaliteit nodig. Hulp is altijd wel aanwezig, maar je moet die weten te vinden. Nederlandstalige boeken over Linux voor de gewone gebruiker zijn er maar weinig en zijn bovendien vaak verouderd. Een organisatie als Seniorweb doet niets aan Linux. Ook HCC laat het er erg bij zitten: enig enthousiasme voor Linux is niet te ontwaren.
	- Veel bekende commerciële software is niet voor Linux beschikbaar. De bekendste voorbeelden zijn Microsoft Office en Adobe Photoshop met Lightroom. Er zijn, zeker voor de thuisgebruiker, prima alterna‐ tieven (LibreOffice, Gimp), maar die zijn helaas veel minder bekend, zodat er ook veel minder boeken over zijn.
	- Ook games worden vrijwel alleen voor Windows geleverd, zij het dat daar de laatste jaren geleidelijk verandering in komt (bijvoorbeeld STEAM‐games).
	- Instanties, scholen en drukkers bij‐ voorbeeld, eisen nogal eens docu‐ menten in commerciële formaten (Microsoft). Een vrij pakket als LibreOffice, ondersteunt de Microsoft‐formaten heel goed, maar niet perfect. Gelukkig wor‐ den standaard formaten, zoals het Open Document Format (ODF), steeds meer gebruikt. Ook Microsoft Office ondersteunt ODF nu.
	- Nieuwe hardware wordt heel vaak alleen met Windows‐ en OS X‐ drivers geleverd. Als de fabrikant de specificaties ter beschikking stelt, volgt er te zijner tijd ook wel een Linux‐driver, maar dat kan even duren. En als de fabrikant dat niet doet (dat komt gelukkig steeds minder voor) is het 'jammer, maar helaas'. In het bijzonder voor laptophardware

ontbraken Linux‐drivers nogal eens. Ook in dit geval is de situatie de laatste jaren snel verbeterd. Alleen Broadcom wifi‐chipsets willen nog wel eens problemen geven.

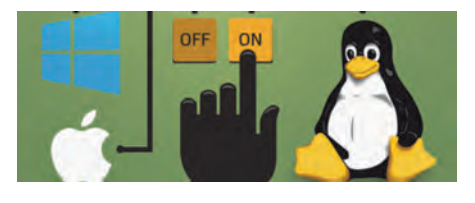

- 2. Als nadelen wordt ook wel genoemd dat Linux te moeilijk zou zijn, alleen geschikt voor nerds, dat je veel op‐ drachten op de opdrachtregel moet geven zoals vroeger in DOS, en dat er bijna geen software voor zou zijn. Wel, 15 tot 20 jaar geleden mag dat zo zijn geweest, maar neem van mij aan dat dat al lang niet meer het geval is. Mensen die deze nadelen noemen hebben indertijd misschien eens kennis gemaakt met Linux, maar vergeten dat Linux steeds een heel snelle ontwikkeling heeft doorgemaakt. Schrijver dezes kan ervan meepraten, want hij werkt al sinds 1998 met Linux.
- 3. Ook wordt wel als een nadeel genoemd dat er zoveel verschillende varianten van Linux zijn, waaruit het moeilijk zou zijn te kiezen. Tja, is dat een nadeel? Je kunt het ook een voordeel noemen, omdat er altijd wel een variant is te vinden waarmee je het prettigst werkt. Windows biedt die keuze niet.

### Voordelen

Niet alleen zien we de nadelen van Linux in de loop van de tijd verminde‐ ren, maar er tegenover staan ook heel wat blijvende voordelen.

• U hebt geen last meer van het keurs‐ lijf van Windows en de grillen van Microsoft. Linux heeft geen licentie die uw rechten sterk inperkt en activering is niet nodig. U kunt het op willekeurig veel computers kostenloos installeren. Er is ook niet één bedrijf dat bepaalt hoe u op uw computer moet werken. Linux biedt een keur aan werkomgevingen, die

ook nog eens vérgaand naar eigen smaak kunnen worden ingericht.

- Het hele systeem is open voor inspec‐ tie, niets wordt verborgen gehouden. U kunt er zeker van zijn dat er geen verborgen achterdeurtjes zijn.
- Linux is enorm flexibel: er is een Linux voor elke smaak, en voor allerlei speciale toepassingen zoals onderwijs, muziek‐ en videopro‐ ductie, wetenschapsdoeleinden, systeembeheer en ‐herstel, etc.
- Linux ondersteunt meer talen, zoals ook het Fries. Als u dat wilt kunt u gemakkelijk van taal wisselen.
- Linux stelt geringere eisen aan de computer: er is veel minder schijf‐ ruimte nodig, en ook minder werkgeheugen, wel afhankelijk van de door u gekozen werkomgeving.
- Linux is inherent veiliger. Een Linux‐ gebruiker werkt standaard niet als root (systeembeheerder), maar als gewone gebruiker. Als eerste gebrui‐ ker kan hij dan wel beheerstaken uitvoeren, maar daarbij wordt altijd naar zijn wachtwoord gevraagd. Windows gebruikers werken bijna altijd als Administrator (beheerder), in welk geval ze (sinds Windows Vista) alleen maar op een knop hoeven te klikken om uitvoering van een beheerstaak goed te keuren. Dat is in malafide software gemakkelijk na te bootsen.
- Er zijn praktisch geen virussen en malware voor Linux, zodat bij normaal gebruik een antivirus‐ en antimalwarepakket niet nodig is. Let wel: dat kan veranderen naarmate Linux meer op de pc wordt gebruikt! Ook Android heeft inmiddels last van dit probleem.
- De software wordt geïntegreerd beheerd. Met een softwaremanager kunnen applicaties en andere pro‐ gramma's worden geïnstalleerd en gedeïnstalleerd. De updatemanager regelt updates van alle geïnstalleerde software, niet alleen die van het besturingssysteem zoals

in Windows.

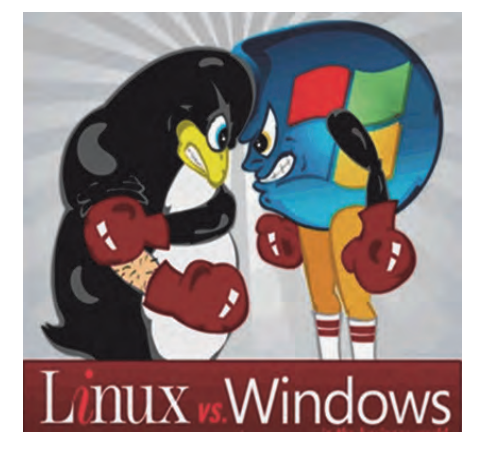

• De software komt van veilige door de distributeur beheerde opslagruimtes voor software. Het is niet nodig soft‐ ware van allerlei mogelijk onveilige plekken op het internet te halen.

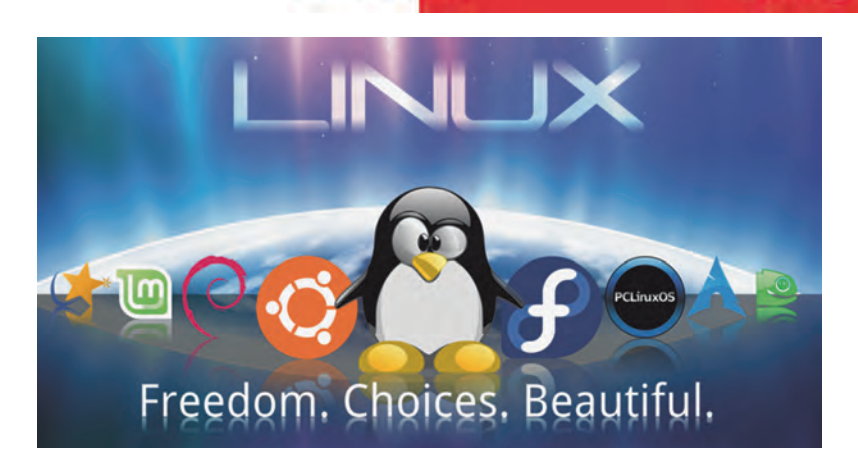

**SoftwareBus** 

- De software is bijna allemaal open‐ source software en dus vrij en zonder kosten te installeren.
- Ook oudere hardware wordt door Linux nog steeds ondersteund, terwijl in nieuwere versies van Windows de ondersteuning voor oudere hardware veelal vervalt.
- Alle beschikbare drivers voor de aan‐ sturing van hardware worden, afge‐ zien van de paar bedrijfseigen drivers voor met name videokaarten, stan‐ daard meegeleverd en geïnstalleerd.

Wel, wat denkt u? Zijn deze voordelen ondanks de ook aanwezige nadelen vol‐ doende aantrekkelijk om een overstap naar Linux te overwegen?

En mocht u twijfelen, een volledige overstap waarbij Windows door Linux wordt vervangen is helemaal niet nodig. Linux kan ook naast Windows worden geïnstalleerd, zodat u na het opstarten van de computer de keus hebt uit Linux of Windows. Om goed in Linux thuis te raken verdient het dan wel aanbeveling om Linux als standaard te gebruiken en Windows alleen om in geval van proble‐ men op terug te vallen.

Doet u mee? In de volgende Software‐ Bus zal ik uit de doeken doen hoe u zich het beste op een overstap naar Linux kunt voorbereiden.

Om alvast te beginnen zou u de pc eens moeten starten met een Linux Live‐DVD. Dat geeft u de mogelijkheid Linux en de werkomgevingen en applicaties in Linux te 'proeven' zonder dat er op uw pc maar iets verandert. Daarbij ziet u bovendien of Linux goed samenwerkt met alle door u gebruikte hardware.

### Downloaden

De bekendste Linux‐distributie is Ubuntu, die onder verschillende namen verschei‐ dene werkomgevingen biedt. Hier volgt een lijstje met de webpagina vanwaaraf u een Live DVD‐image met een Ubuntu‐ variant (versie 15.04) kunt downloaden:

- **Ubuntu met Unity**: http://nl.releases.ubuntu.com/relea ses/15.04/ • **Kubuntu met KDE**:
- http://cdimage.ubuntu.com/kubuntu / releases/15.04/release/

• **Ubuntu GNOME**: http://cdimage.ubuntu.com/ubuntu‐ gnome/releases/15.04/release/

 $2015$ 

- **Ubuntu MATE**: http://cdimage.ubuntu.com/ubuntu‐ mate/releases/15.04/release/ • **Xubuntu met Xfce**:
- http://cdimage.ubuntu.com/xubuntu /releases/15.04/release/
- **Lubuntu met LXDE**: http://cdima‐ ge.ubuntu.com/lubuntu/relea‐ ses/15.04/release/

Kies dan voor het 32‐bit of 64‐bit desktop‐image. De genoemde pagina's zijn weliswaar in het Engels, maar alle Live DVD's kunnen in het Nederlands worden gedraaid. Het is waarschijnlijk dat bij verschijning van deze Software‐ Bus versie 15.10 van Ubuntu inmiddels is vrijgegeven. In bovenstaande URL's kunt u dan eenvoudig 15.04 vervangen door 15.10.

Er is nog één andere werkomgeving die interessant kan zijn, nl. Cinnamon. Deze wordt standaard aangeboden door de distributie Linux Mint, een afgeleide van Ubuntu:

• **Linux Mint Cinnamon Edition**: http://ftp.nluug.nl/os/Linux/distr/li nuxmint/iso/stable/17.2/

Linux Mint (versie 17.2) biedt op dezelfde pagina ook een KDE, een MATE en een Xfce editie. Die kunt u zo u wilt gebruiken in plaats van Kubuntu, Ubuntu MATE dan wel Xubuntu.

KDE is de populairste werkomgeving en ook de meest configureerbare. LXDE, de minst populaire, is een simpele werk‐ omgeving die maar weinig geheugen vergt en dus vooral geschikt is voor oudere computers. Lees verder mijn artikel in SoftwareBus 2015‐2 over 'Werkomgevingen in Linux'. Een Live‐DVD biedt natuurlijk niet de mogelijkheid wijzigingen in de confi‐ guratie te bewaren. Wilt u dat wel dan zou u van de Live‐DVD een Live‐USB stick kunnen maken met behulp van het programma UNetbootin

(http://unetbootin.github.io/). Dat maakt het in veel gevallen mogelijk installatie‐ en configuratiewijzingen permanent te maken.

*Tot de volgende keer!*